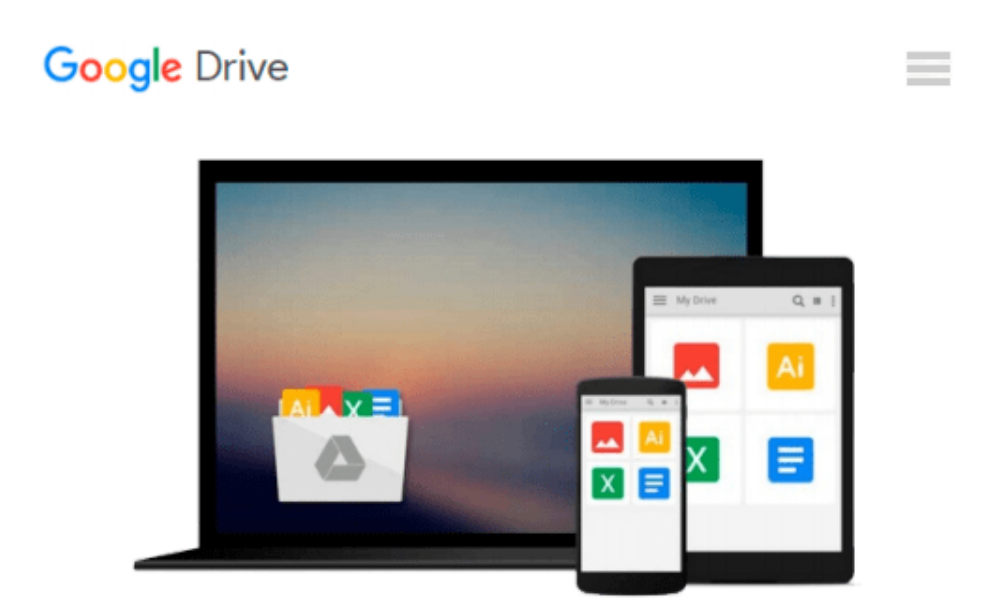

# **Using Computers in the Law Office (with Premium Web Site Printed Access Card) (West Legal Studies) by Cornick, Matthew S. (July 15, 2014) Paperback**

*Matthew S. Cornick*

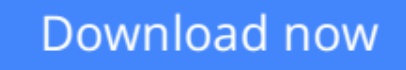

[Click here](http://ijos.club/go/read.php?id=B014I8Q54O) if your download doesn"t start automatically

## **Using Computers in the Law Office (with Premium Web Site Printed Access Card) (West Legal Studies) by Cornick, Matthew S. (July 15, 2014) Paperback**

Matthew S. Cornick

**Using Computers in the Law Office (with Premium Web Site Printed Access Card) (West Legal Studies) by Cornick, Matthew S. (July 15, 2014) Paperback** Matthew S. Cornick

**<u>[Download](http://ijos.club/go/read.php?id=B014I8Q54O)**</u> [Using Computers in the Law Office \(with Premium We ...pdf](http://ijos.club/go/read.php?id=B014I8Q54O))

**[Read Online](http://ijos.club/go/read.php?id=B014I8Q54O)** [Using Computers in the Law Office \(with Premium ...pdf](http://ijos.club/go/read.php?id=B014I8Q54O))

**Download and Read Free Online Using Computers in the Law Office (with Premium Web Site Printed Access Card) (West Legal Studies) by Cornick, Matthew S. (July 15, 2014) Paperback Matthew S. Cornick**

#### **From reader reviews:**

#### **Lisa Martin:**

The book Using Computers in the Law Office (with Premium Web Site Printed Access Card) (West Legal Studies) by Cornick, Matthew S. (July 15, 2014) Paperback make you feel enjoy for your spare time. You should use to make your capable far more increase. Book can to become your best friend when you getting pressure or having big problem using your subject. If you can make studying a book Using Computers in the Law Office (with Premium Web Site Printed Access Card) (West Legal Studies) by Cornick, Matthew S. (July 15, 2014) Paperback being your habit, you can get considerably more advantages, like add your current capable, increase your knowledge about a few or all subjects. It is possible to know everything if you like open and read a publication Using Computers in the Law Office (with Premium Web Site Printed Access Card) (West Legal Studies) by Cornick, Matthew S. (July 15, 2014) Paperback. Kinds of book are a lot of. It means that, science publication or encyclopedia or other individuals. So , how do you think about this ebook?

#### **Ronald Jackson:**

Here thing why this Using Computers in the Law Office (with Premium Web Site Printed Access Card) (West Legal Studies) by Cornick, Matthew S. (July 15, 2014) Paperback are different and dependable to be yours. First of all examining a book is good nevertheless it depends in the content of computer which is the content is as delicious as food or not. Using Computers in the Law Office (with Premium Web Site Printed Access Card) (West Legal Studies) by Cornick, Matthew S. (July 15, 2014) Paperback giving you information deeper since different ways, you can find any e-book out there but there is no publication that similar with Using Computers in the Law Office (with Premium Web Site Printed Access Card) (West Legal Studies) by Cornick, Matthew S. (July 15, 2014) Paperback. It gives you thrill examining journey, its open up your own eyes about the thing in which happened in the world which is perhaps can be happened around you. You can actually bring everywhere like in area, café, or even in your means home by train. When you are having difficulties in bringing the paper book maybe the form of Using Computers in the Law Office (with Premium Web Site Printed Access Card) (West Legal Studies) by Cornick, Matthew S. (July 15, 2014) Paperback in e-book can be your alternative.

#### **Catherine Graziani:**

The reason? Because this Using Computers in the Law Office (with Premium Web Site Printed Access Card) (West Legal Studies) by Cornick, Matthew S. (July 15, 2014) Paperback is an unordinary book that the inside of the reserve waiting for you to snap the item but latter it will distress you with the secret it inside. Reading this book alongside it was fantastic author who else write the book in such awesome way makes the content interior easier to understand, entertaining approach but still convey the meaning completely. So , it is good for you for not hesitating having this any longer or you going to regret it. This excellent book will give you a lot of positive aspects than the other book possess such as help improving your ability and your critical thinking means. So , still want to hold off having that book? If I were being you I will go to the book store hurriedly.

#### **Lorraine Michael:**

In this era globalization it is important to someone to get information. The information will make anyone to understand the condition of the world. The fitness of the world makes the information much easier to share. You can find a lot of recommendations to get information example: internet, paper, book, and soon. You can see that now, a lot of publisher that will print many kinds of book. The actual book that recommended for your requirements is Using Computers in the Law Office (with Premium Web Site Printed Access Card) (West Legal Studies) by Cornick, Matthew S. (July 15, 2014) Paperback this guide consist a lot of the information of the condition of this world now. This specific book was represented how can the world has grown up. The terminology styles that writer use for explain it is easy to understand. The particular writer made some analysis when he makes this book. That's why this book suited all of you.

**Download and Read Online Using Computers in the Law Office (with Premium Web Site Printed Access Card) (West Legal Studies) by Cornick, Matthew S. (July 15, 2014) Paperback Matthew S. Cornick #9OXLN68GUHJ**

### **Read Using Computers in the Law Office (with Premium Web Site Printed Access Card) (West Legal Studies) by Cornick, Matthew S. (July 15, 2014) Paperback by Matthew S. Cornick for online ebook**

Using Computers in the Law Office (with Premium Web Site Printed Access Card) (West Legal Studies) by Cornick, Matthew S. (July 15, 2014) Paperback by Matthew S. Cornick Free PDF d0wnl0ad, audio books, books to read, good books to read, cheap books, good books, online books, books online, book reviews epub, read books online, books to read online, online library, greatbooks to read, PDF best books to read, top books to read Using Computers in the Law Office (with Premium Web Site Printed Access Card) (West Legal Studies) by Cornick, Matthew S. (July 15, 2014) Paperback by Matthew S. Cornick books to read online.

### **Online Using Computers in the Law Office (with Premium Web Site Printed Access Card) (West Legal Studies) by Cornick, Matthew S. (July 15, 2014) Paperback by Matthew S. Cornick ebook PDF download**

**Using Computers in the Law Office (with Premium Web Site Printed Access Card) (West Legal Studies) by Cornick, Matthew S. (July 15, 2014) Paperback by Matthew S. Cornick Doc**

**Using Computers in the Law Office (with Premium Web Site Printed Access Card) (West Legal Studies) by Cornick, Matthew S. (July 15, 2014) Paperback by Matthew S. Cornick Mobipocket**

**Using Computers in the Law Office (with Premium Web Site Printed Access Card) (West Legal Studies) by Cornick, Matthew S. (July 15, 2014) Paperback by Matthew S. Cornick EPub**